# DNS and HTTP

### Finally, the application layer!

- We have learned about:
	- Signals being sent on wires
	- Frames carried over dumb local networks
	- Packets carried over the entire internet
	- Making communication useably reliable + efficient

## WHAT'S THE POINT?

#### Today's Example

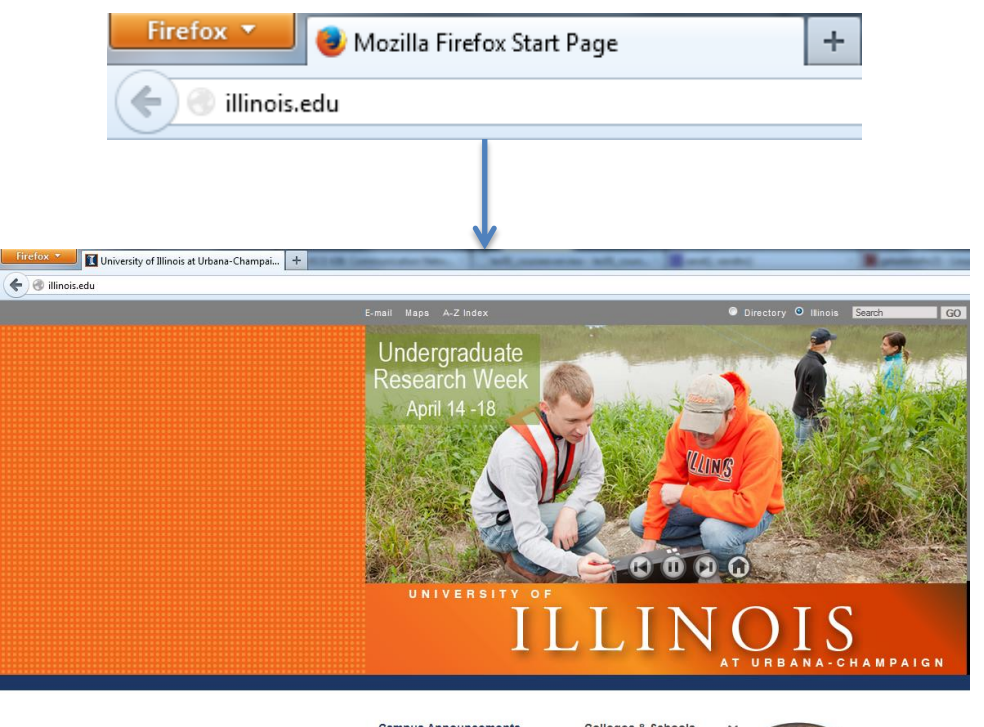

#### **Campus Announcements**

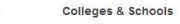

Visitors

- · Make sure your bike is counted in the Campus Bicycle Census - April 9 Campus Town Hall - Archive
- Video • New website to minimize paperwork for researchers

GIVE to<br>ILLINOIS

- Alumni Parents Faculty & Staff
- **Resources For:** Future Students Current Students

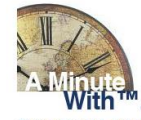

 $\rightarrow$ campaign finance  $\rightarrow$ Money and politics following the<br>Supreme Court's McCutcheon ruling  $\overline{\phantom{a}}$ 

 $\ddot{\phantom{1}}$ 

Ruby Mendenhall, expert on<br>poverty and social mobility How the Earned Income Tax Credit relieves poverty

#### **HERE & NOW: Images of Illinois**

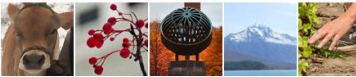

Videos . Photos . Submit  $(1)$  as  $(1)$ 

Thomas Rudolph, expert on

#### Hypertext Transfer Protocol

To understand HTTP, let's first look at HTML.

<html><head>

```
<title>Matthew Caesar</title>
<script text="text/javascript" src="jquery.min.js"></script>
<script text="text/javascript" src="data.gatherer.js"></script>
</head>
<body>
<img alt="" src="matt.jpg" style="width: 188px;" align="left" 
hspace="20" vspace="20">
<h2 align="left">Matthew Caesar</h2>
Assistant Professor <br>
```
…

#### HTTP Performance

- What determines page load time?
	- Download time (large objects)
	- Latency (small objects)
		- Complex HTML structure
		- Early HTTP's poor optimization
- How can we optimize these?

### HTTP Optimizations

- Saving download time
	- Caching
		- If-Modified-Since
	- Caching proxies
- Saving round trips
	- Parallel connections
		- Supposed to be max 2  $\odot$
	- Reusing TCP connections ("Persistent TCP")
	- SPDY: parallel HTTP without the parallel TCP

#### Statelessness, and the hacks to undo it

A vanilla HTTP server's FSM:

They asked for cats.html

Give them cats.html

They asked for cats.jpg Give them cats.jpg

They asked for morecats.jpg Give them morecats.jpg

- Sounds like your Amazon shopping cart, right?
- The work-arounds
	- Javascript and pals, backend databases
	- Cookies
	- URL Parameters
		- Filtering http://www.newegg.com/Internal-SSDs/SubCategory/ID-636
		- [http://www.newegg.com/Product/ProductList.aspx?Submit=ENE&N=](http://www.newegg.com/Product/ProductList.aspx?Submit=ENE&N=100008120 4027 4017&IsNodeId=1&name=$100  $200) [100008120%204027%204017&IsNodeId=1&name=%24100%20-](http://www.newegg.com/Product/ProductList.aspx?Submit=ENE&N=100008120 4027 4017&IsNodeId=1&name=$100 - $200) [%20%24200](http://www.newegg.com/Product/ProductList.aspx?Submit=ENE&N=100008120 4027 4017&IsNodeId=1&name=$100 - $200)
- Our needs are clearly beyond HTTP's original intent. Time to move on? (see "Embassies: Radically Refactoring the Web", best paper NSDI 2013)

#### DNS – A simple goal

#### [www.cs.illinois.edu](http://www.cs.illinois.edu/) → 128.174.252.83

#### What's in a domain name?

[www.cs.illinois.edu](http://www.cs.illinois.edu/)

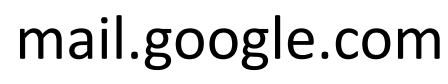

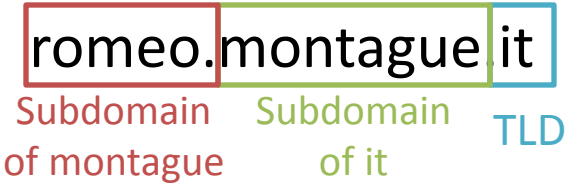

- Hierarchical names
- Hierarchical ownership (what makes it not flat)
	- Right to decide what IP a name resolves to
	- Right to delegate subdomains
	- Responsibility to help with resolution
		- Return IP address
		- Return next name server

#### DNS Roles

- Root name servers
	- Responsible for all the TLDs
	- Knows the addresses of every domain's *name servers*
- Authoritative name servers
	- Responsible for a domain (google.com)
	- For all subdomains, it knows either
		- an IP address
		- the subdomain's name server
- Recursive resolver
	- Handles lookups for many end hosts
	- Caches IP addresses and name server addresses
- End host
	- Talks to a resolver
	- Caches IP addresses

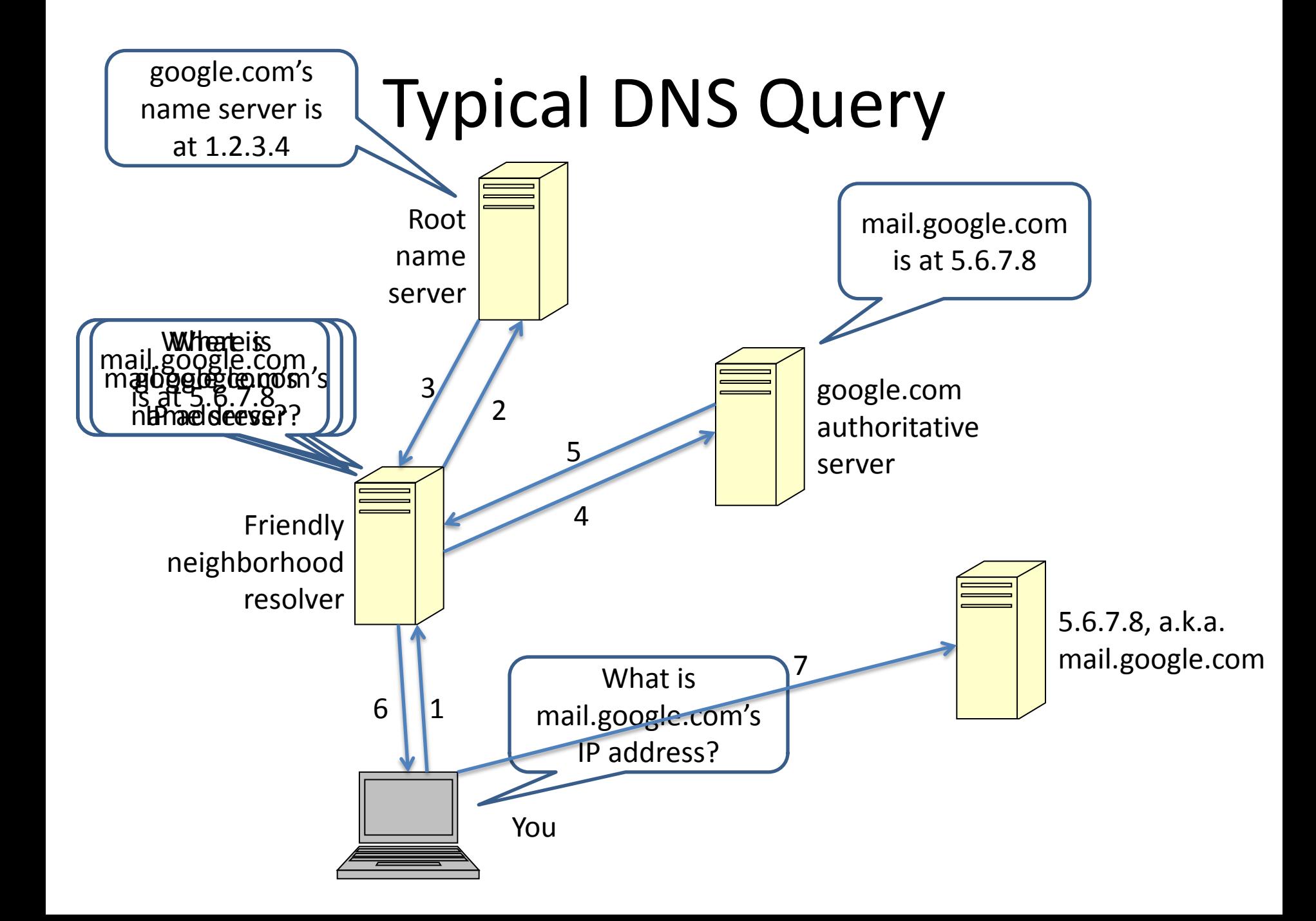

#### Web Browser Summary

- Browser resolves domain name -> IP address
	- Contacts a DNS resolver…
	- Who contacts possibly multiple other servers…
	- Caching
- Browser retrieves page from server
	- HTTP GET
	- Caching, or else server replies
	- POST methods
- HTTP Optimizations:
	- parallel connections
	- persistent HTTP
	- SPDY

#### DNS – Main concepts

- Domains
	- Top Level Domains (com, edu, uk, mil, gov, …)
	- Subdomains (com  $\rightarrow$  example.com  $\rightarrow$  www.example.com)
- Name servers
	- Authoritative (tells you the IP for example.com)
	- Root (tells you where example.com's name server is)
	- Iterative vs. recursive
- Caching
	- Resolver and host cache end-host IP addresses
	- Resolver caches name server IP addresses
	- Entries expire after a TTL